Η Κίνα έκανε 80 χιλιοστά μίνι Bluetooth εκτυπωτή POS Υποστήριξη των Windows, Android ή IOS. SDK για Android διαθέσιμο Bluetooth, USB και RS232 για επικοινωνία επιλογή. Ένδειξη φόρτισης μπαταρίας, εύκολο να γνωρίσουν την εξουσία υπόλοιπο. Ανώτατη ταχύτητα εκτύπωσης 90 χιλιοστά / sec. **10**Μηδέν χιλιόμετρα TPH ζωή. Χαμηλή κατανάλωση ενέργειας και μεγάλη μπαταρία λιθίου χωρητικότητας.

## **80 χιλιοστά μίνι Android ή IOS Φορητό Bluetooth εκτυπωτή Παραλαβή (Μοντέλο: OCPP-M082)**

## **Προδιαγραφές:**

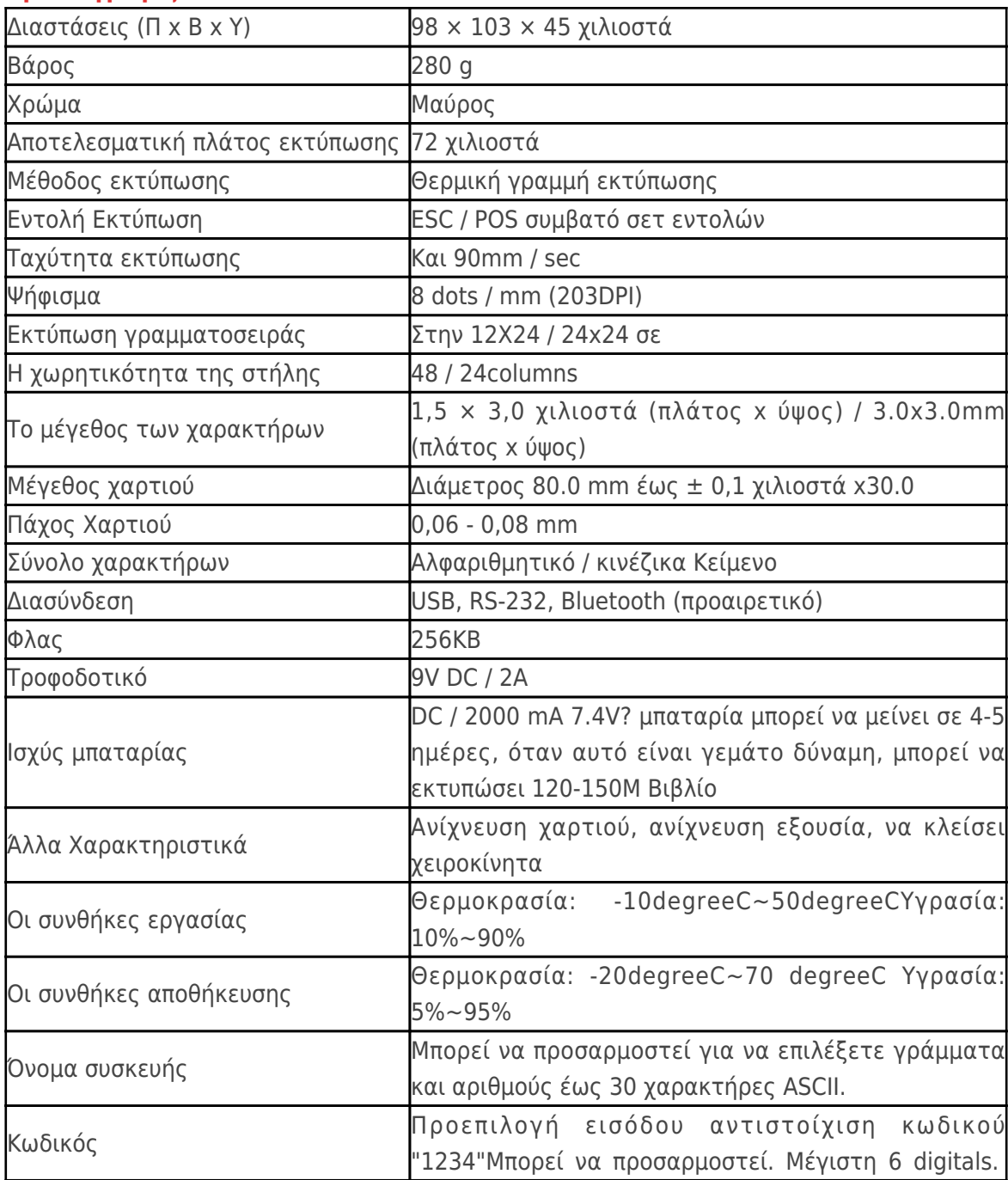

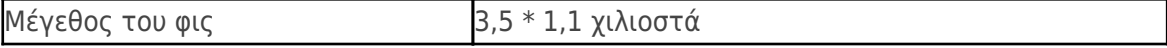

## **Λεπτομέρειες προϊόντος:**

 $x|x|x|x|x|x|x|$ 

## **Σχετικά έγγραφα:**

**Θέλετε να μάθετε περισσότερα inf προϊόνormation;Παρακαλώ Κάντε κλικ εδώ.**

**[Προσδιορισμός](http://www.possolution.com.cn/download/14050515590530.html) [SDK](http://www.thermalprinter.com.cn/download/OCPP-M082-SDK.html)**